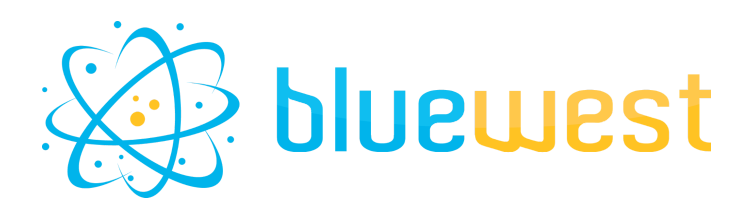

# **History**

# **Description**

**History** is an application designed to track the progress of a job through various stages of a workflow. At each step, it collects information about the job's activities. Upon reaching the final stage, users can export the job's history in various formats such as CSV, JSON, or XML.

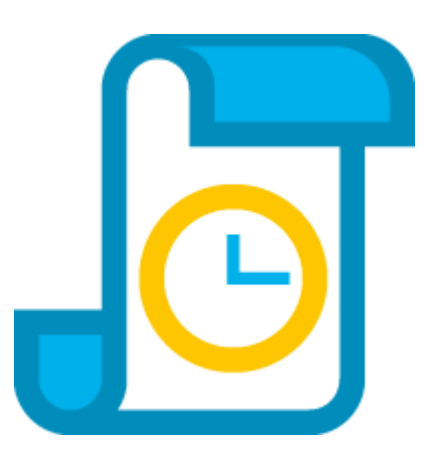

# **Compatibility**

Switch Switch 2023 fall or higher.

## **Connections**

- One incoming connection
- One outgoing data connection
- One outgoing Log Connection (optional)

### **Use case**

- Facilitate monitoring the progression of each stage the job has undergone.
- Maintain a record of the diverse variable values at each stage.

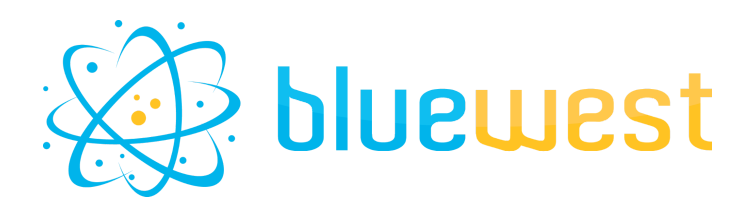

### **Flow element properties**

#### **● History step**

Step value that will be logged in the **History** dataset. "Current" default value, will use the name of the flow element.

#### **● Custom values**

Describe custom value that will be logged in the **History** dataset. Format must be "tag=value", one per line.

#### **● Internal dataset name**

Name of the internal dataset where **History** will log value in a JSON format. No need for a "log" outgoing connection in order to store this log.

#### **● Export history**

If set to yes, a dataset with the **History** will be generated for the "Log" outgoing connection.

#### ○ Dataset model

Model of dataset that will be used for the Log outgoing connection. Choose between CSV, JSON or XML.

#### ○ Delimiter

Delimiter to use in the CSV file.

Possible values:

- Semicolon
- Comma
- Tabulation
- Colons
- Space
- Custom

If "Custom" option is selected, you must choose a "Custom delimiter".

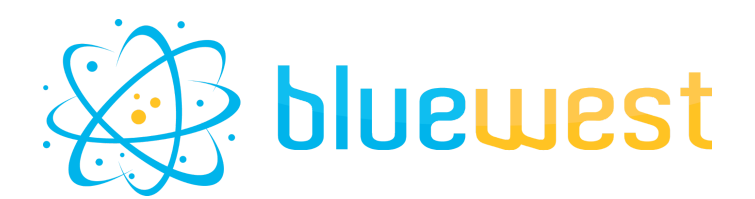

#### **History example**

#### CSV:

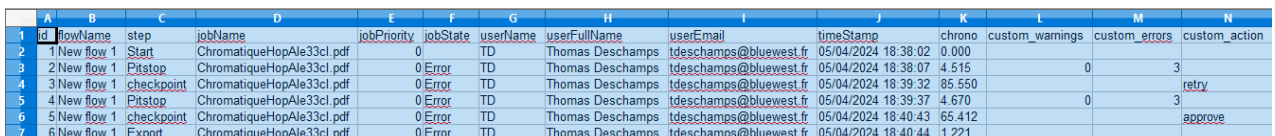

#### XML :

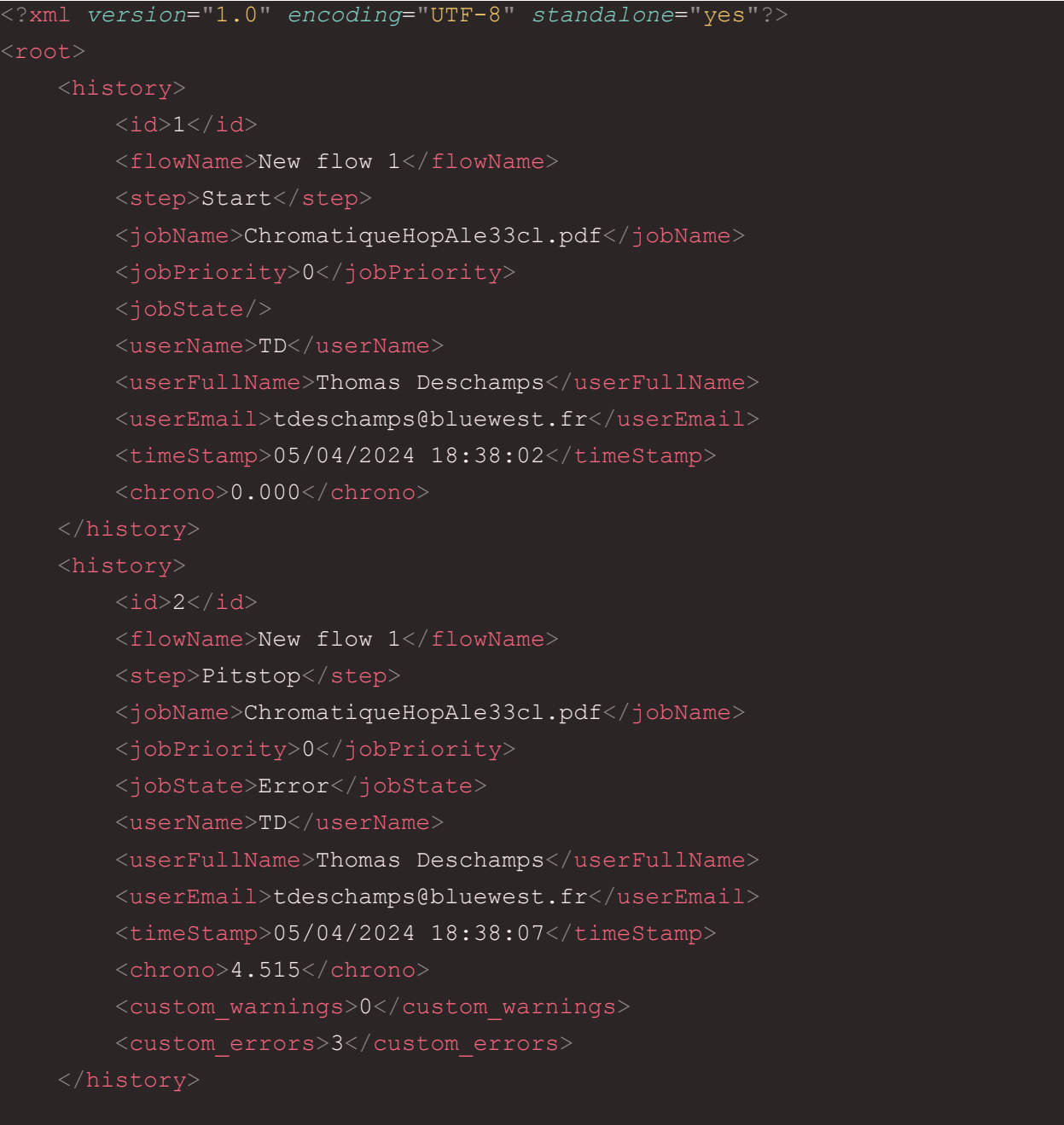

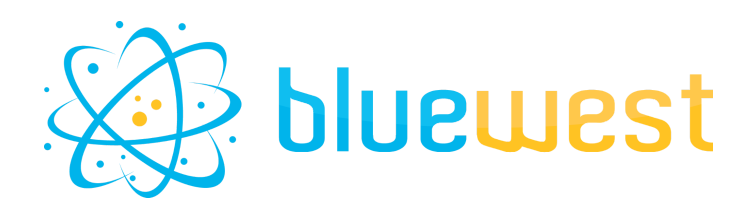

#### JSON :

```
"history": [
"id": 1,
"flowName": "New flow 1",
"step": "Start",
"jobName": "ChromatiqueHopAle33cl.pdf",
"jobPriority": 0,
"jobState": "",
"userName": "TD",
"userFullName": "Thomas Deschamps",
"userEmail": "tdeschamps@bluewest.fr",
"timeStamp": "05/04/2024 18:38:02",
"chrono": "0.000"
"id": 2,
"flowName": "New flow 1",
"step": "Pitstop",
"jobName": "ChromatiqueHopAle33cl.pdf",
"jobPriority": 0,
"jobState": "Error",
"userName": "TD",
"userFullName": "Thomas Deschamps",
"userEmail": "tdeschamps@bluewest.fr",
"timeStamp": "05/04/2024 18:38:07",
"chrono": "4.515",
"custom_warnings": "0",
"custom_errors": "3"
```
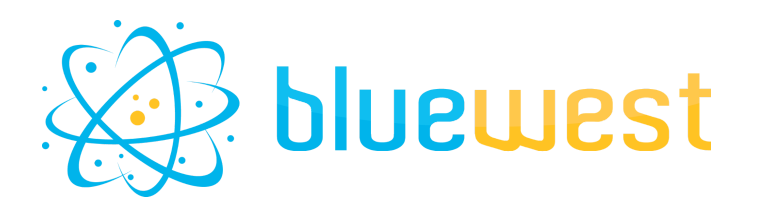

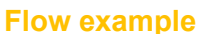

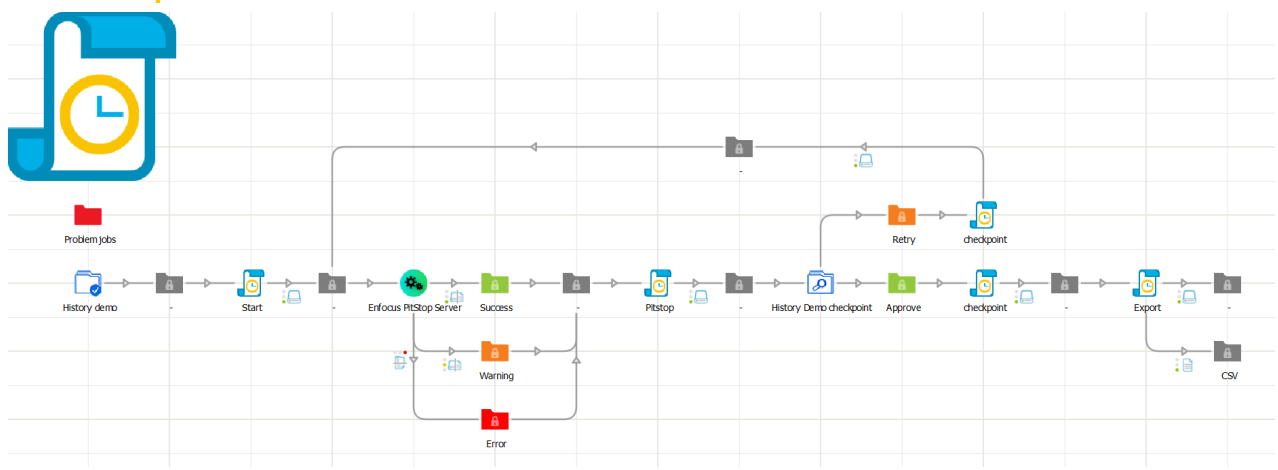